## **Mozilla Firefox**

## **Addons**

- uBlock Origin
- uMatrix
- Cookie AutoDelete
- Decentraleyes
- KeePassXC-Browser
- BetterTTV

## **Pocket deaktivieren**

Um Pocket komplett zu deaktivieren, folgende Schritte durchführen:

- 1. about:config aufrufen
- 2. Nach dem String extensions.pocket.enabled suchen
- 3. Den Wert von true per Doppelklick auf false ändern

From: <https://www.netzroot.de/> - **netzroot**

Permanent link: **[https://www.netzroot.de/software/mozilla\\_firefox?rev=1563441181](https://www.netzroot.de/software/mozilla_firefox?rev=1563441181)**

Last update: **2019/07/18 11:13**

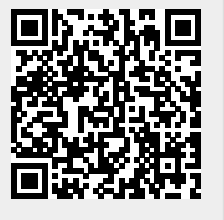